## SAP ABAP table /BA1/DV TF4SPRDT {Generated Table for View}

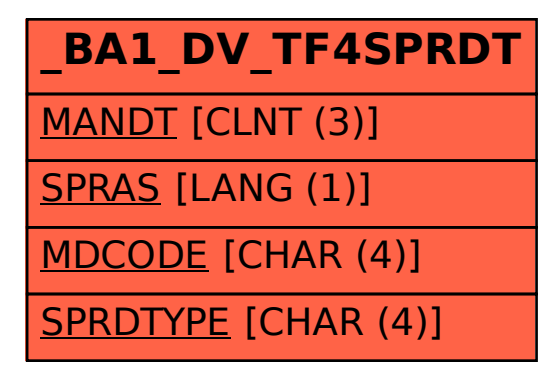